# Errortrace: Debugging and Profiling

Version 4.0.2

July 4, 2008

Errortrace is a stack-trace-on-exceptions, profiler, and coverage tool for MzScheme. It is not a complete debugger; DrScheme provides more. Meanwhile, using Errortrace might be better than MzScheme's limited stack-trace reporting.

## **Contents**

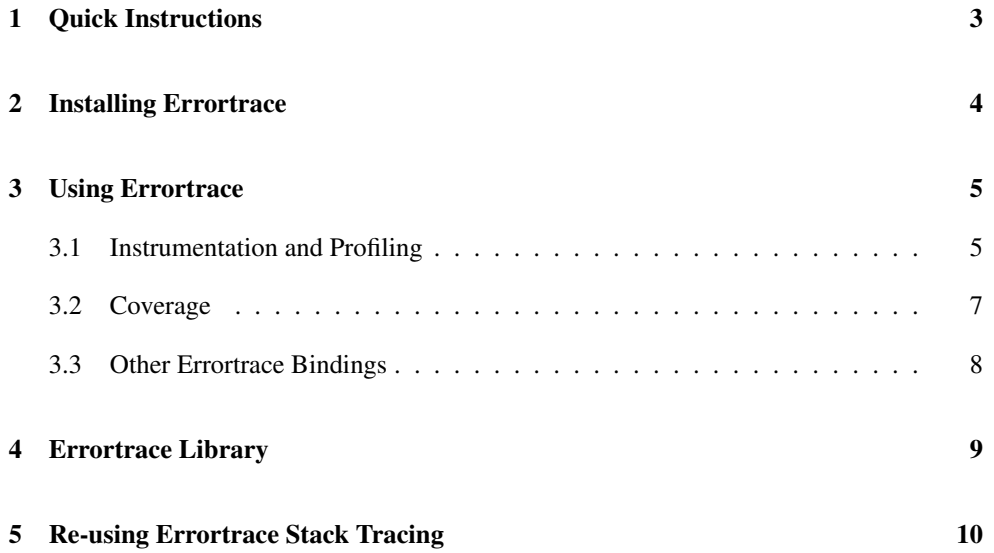

### <span id="page-2-0"></span>1 Quick Instructions

- Throw away ".zo" versions of your source.
- Prefix your program with

```
(require errortrace)
```
or start MzScheme with the -l option before the arguments to load your program:

```
mzscheme -l errortrace ...
```
- If you want to use MzScheme interactively, include the -i flag first:
	- mzscheme -i -l errortrace
- When an exception occurs, the exception handler prints something like a stack trace, most recent contexts first.

The errortrace module is strange; don't import it into another module. Instead, the errortrace module is meant to be invoked from the top-level, so that it can install an evaluation handler, exception handler, etc.

To reuse parts of the code of errortrace, import errortrace/errortrace-lib. It contains all of the bindings described here, but does not set the compilation handler or the error display handler.

### <span id="page-3-0"></span>2 Installing Errortrace

Invoking the errortrace module sets the compilation handler to instrument Scheme source code. It also sets the error display handler to report source information for an exception, and it sets the use-compiled-file-paths parameter to trigger the use of Errortrace-specific ".zo" files.

NOTE: errortrace has no effect on code loaded as compiled byte code (i.e., from a ".zo" file) or native code (i.e., from a ".dll", ".so" or ".dylib" file). You can use the --mode errortrace flag to setup-plt to create ".zo" files with Errortrace information.

Explicitly requiring errortrace within a module is generally a bad idea, since errortrace sets various parameters.

### <span id="page-4-0"></span>3 Using Errortrace

<span id="page-4-1"></span>(require errortrace)

#### 3.1 Instrumentation and Profiling

By default, errortrace only instruments for stack-trace-on-exception. Profiling and coverage need to be enabled separately.

```
(instrumending-enable d) \rightarrow boolean?(instrumending-enabled on?) \rightarrow void?on? : any/c
```
A parameter that determines whether tracing instrumentation is enabled, #t by default. Affects only the way that source code is compiled, not the way that exception information is reported. The instrumentation for storing exception information slows most programs by a factor of 2 or 3.

```
(profiling-enabled) \rightarrow boolean?(profiling-enabled on?) \rightarrow void?on? : any/c
```
Errortrace's profiling instrumentation is #f by default. To use it, you also need to ensure that instrumenting-enabled is on.

```
(profiling-record-enabled) \rightarrow boolean?(profiling-record-enabled \ on?) \rightarrow void?on? : any/c
```
Enables/disables the recording of profiling info for the instrumented code. The default is #t.

Profiling information is accumulated in a hash table. If a procedure is redefined, new profiling information is accumulated for the new version of the procedure, but the old information is also preserved.

Depending of the source program, profiling usually induces a factor of 2 to 4 slowdown in addition to any slowdown from the exception information instrumentation.

```
(output-profile-results paths? sort-time?) \rightarrow void?
 paths? : any/c
  sort-time? : any/c
```
Gets the current profile results using get-profile-results and displays them. It optionally shows paths information (if it is recorded), and sorts by either time or call counts.

```
(get-profile-results) \rightarrow list?
```
Returns a list of lists that contain all profiling information accumulated so far:

- the number of times a procedure was called.
- the number of milliseconds consumed by the procedure's body across all calls (including the time consumed by any nested non-tail call within the procedure, but not including time consumed by a tail-call from the procedure).
- an inferred name (or #f) for the procedure.
- the procedure's source in the form of a syntax object (which might, in turn, provide a source location file and position).
- optionally, a list of unique call paths (i.e. stack traces) recorded if profile-pathsenabled is set to #t. Each call path is a pair of
	- a count (the number of times the path occurred), and
	- a list containing two-element lists. Each two-element list contains
		- ∗ the calling procedure's name or source expression, and
		- ∗ the calling procedure's source file or #f.

Collecting this information is relatively expensive.

```
(profile-paths-endled) \rightarrow boolean?(profile-paths-endled on?) \rightarrow void?on? : any/c
```
Enables/disables collecting path information for profiling. The default is  $#f$ , but setting the parameter to #t immediately affects all procedures instrumented for profiling information.

```
(clear-profile-results) \rightarrow void?
```
Clears accumulated profile results.

#### <span id="page-6-0"></span>3.2 Coverage

Errortrace can produce coverage information in two flavors: both count the number of times each expression in the source was used during execution. The first flavor uses a simple approach, where each expression is counted when executed; the second one uses the same annotations that the profiler uses, so only function bodies are counted. To see the difference between the two approaches, try this program:

```
(define (foo x) (if x 1 2))
(equal? (foo #t) 1)
```
The first approach will produce exact results, but it is more expensive; use it when you want to know how covered your code is (when the expected counts are small). The second approach produces coarser results (which, in the above case, will miss the 2 expression), but is less expensive; use it when you want to use the counts for profiling (when the expected counts are large).

```
(coverage-counts-enabled) \rightarrow boolean?(coverage-counts-enabled on?) \rightarrow void?on? : any/c
(execute-counts-enabled) \rightarrow boolean?(execute-counts-enabled on?) \rightarrow void?on? : any/c
```
Parameters that determine if the first (exact coverage) or second (profiler-based coverage) are enabled. Remember that setting instrumenting-enabled to #f also disables both.

 $(get-coverage-counts) \rightarrow list?$  $(get-execute-counts) \rightarrow list?$ 

Returns a list of pairs, one for each instrumented expression. The first element of the pair is a syntax? object (usually containing source location information) for the original expression, and the second element of the pair is the number of times that the expression has been evaluated. These elements are destructively modified, so to take a snapshot you will need to copy them.

```
(annotate-covered-file filename-path
                         [display-string]) \rightarrow void?filename-path : path-string?
  display-string : (or/c string? false/c) = #f
(annotate-executed-file filename-path
                          [display-string]) \rightarrow void?
  filename-path : path-string?
  display-string : (or/c \text{ string? false}/c) = "^.,"
```
Writes the named file to the current-output-port, inserting an additional line between each source line to reflect execution counts (as reported by get-coverage-counts or getexecute-counts). The optional display-string is used for the annotation: the first character is used for expressions that were visited 0 times, the second character for 1 time, ..., and the last character for expressions that were visited more times. It can also be #t for a maximal display ("012...9ABC...Z"), or #f for a minimal display ("#-").

#### <span id="page-7-0"></span>3.3 Other Errortrace Bindings

The errortrace module also exports:

```
(print-error-trace output-port exp) \rightarrow void?
  output-port : output-port?
  exn : exn?
```
The print-error-trace procedure takes a port and exception and prints the Errortracecollected debugging information contained in the exception. It is used by the exception handler installed by Errortrace.

```
(error-context-display-depth) \rightarrow integer?(error-context-display-depth d) \rightarrow void?d : integer?
```
The error-context-display-depth parameter controls how much context Errortrace's exception handler displays. The default value is 10,000.

### <span id="page-8-0"></span>4 Errortrace Library

(require errortrace/errortrace-lib)

The errortrace/errortrace-lib module exports all of the exports of errortrace, plus a few more. It does not install any handlers.

The additional exports are as follows:

```
(errortrace-compile-handler stx
                               immediate-eval?)
 \rightarrow compiled-expression?
  stx : any/c
  immediate-eval? : any/c
```
Compiles stx using the compilation handler that was active when the errortrace/errortrace-lib module was executed, but first instruments the code for Errortrace information. The code is instrumented only if the namespace is the same as when the module was executed. This procedure is suitable for use as a compilation handler.

```
(errortrace-error-display-handler string
                                     exn) \rightarrow void?string : string?
  exn : exn?
```
Displays information about the exception; this procedure is suitable for use as an error display handler.

```
(errortrace-annotate stx) \rightarrow any/cstx : any/c
```
Macro-expands and instruments the given top-level form. If the form is a module named errortrace-key, no instrumentation is applied. This annotation function is used by errortrace-compile-handler.

 $(annotate-top stx) \rightarrow any/c$ stx : any/c

Like errortrace-annotate, but without the special case for errortrace-key. Also, if stx is a module declaration, it is not enriched with imports to explicitly load Errortrace run-time support.

### <span id="page-9-0"></span>5 Re-using Errortrace Stack Tracing

(require errortrace/stacktrace)

The errortrace collection also includes a errortrace/stacktrace library. It exports the stacktrace@ unit, its import signature stacktrace-imports^, and its export signature stacktrace<sup>^</sup>.

```
stacktrace@ : unit?
```
Imports stacktrace-imports<sup>o</sup> and exports stacktrace<sup>o</sup>.

```
stacktrace<sup>^</sup> : signature
```

```
(annotate stx trans?) \rightarrow syntax?
  stx : syntax?
  trans? : boolean?
(annotate-top stx trans?) \rightarrow syntax?stx : syntax?
  trans? : boolean?
```
Annotate expressions with errortrace information. The annotate-top function should be called with a top-level expression, and annotate should be called with a nested expression (e.g., by initialize-profile-point). The boolean argument indicates whether the expression is a transformer expression (#t) or a normal expression (#f).

```
(make-st-mark syntax) \rightarrow st-mark?syntax : syntax?
(st-mark-source st-mark) \rightarrow syntax?st-mark : st-mark?
(\texttt{st-mark-binding } \textit{st-mark}) \rightarrow \text{list?}st-mark : st-mark?
```
The st-mark-source and st-mark-bindings functions extract information from a particular kind of value. The value must be created by make-st-mark. The st-mark-source extracts the value originally provided to the expressionmaker, and st-mark-bindings returns local binding information (if available) as a list of two element (syntax? any/c) lists. The  $st$ -mark-bindings function is currently hardwired to return null.

stacktrace-imports^ : signature

```
(with-mark source-stx dest-stx) \rightarrow any/c
 source-stx : any/c
 dest-stx : any/c
```
Called by annotate and annotate-top to wrap expressions with withcontinuation-mark. The first argument is the source expression and the second argument is the expression to be wrapped.

```
(test-coverage-enabled) \rightarrow boolean?(test-coverage-enabled on?) \rightarrow void?on? : any/c
```
Determines if the test coverage annotation is inserted into the code. This parameter controls how compilation happens—it does not affect the dynamic behavior of the already compiled code. If the parameter is set, calls to test-covered are inserted into the code (and initialize-test-coverage-point is called during compilation). If not, no calls to test-covered are inserted.

```
(test-covered key) \rightarrow void?key : any/c
```
During execution of the program, this is called for each point with the key for that program point that was passed to initialize-test-coverage-point.

```
(intialize-test-coverage-point key stx) \rightarrow void?key : any/c
 stx : any
```
During compilation of the program, this function is called with each subexpression of the program. The first argument is a special key used to identify this program point. The second argument is the syntax of this program point.

```
profile-key : any/c
```
Only used for profiling paths.

```
(profiling-enabled) \rightarrow boolean?(profiling-enabled \ on?) \rightarrow void?on? : any/c
```
Determines if profiling information is currently collected (affects the behavior of compiling the code—does not affect running code). If this always returns  $#f$ , the other profiling functions are never called.

```
(intialize-profile-point key name stx) \rightarrow void?key : any/c
 name : (or/c syntax? false/c)
 stx : any/c
```
Called as the program is compiled for each profiling point that might be encountered during the program's execution. The first argument is a key identifying this code. The second argument is the inferred name at this point and the final argument is the syntax of this expression.

```
(register-profile-start key) \rightarrow (or/c number? false/c)
 key : any/c
```
Called when some profiled code is about to be executed. If the result is a number, it is expected to be the current number of milliseconds. key is unique to this fragment of code—it is the same key passed to initialize-profile-point for this code fragment.

```
(register-profile-done key start) \rightarrow void?
 key : any/c
 start : (or/c number? false/c)
```
This function is called when some profiled code is finished executing.

Note that register-profile-start and register-profile-done can be called in a nested manner; in this case, the result of register-profile-start should be #f.